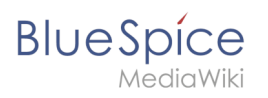

#### **File:icon optional.png**

# **Contents**

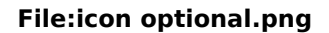

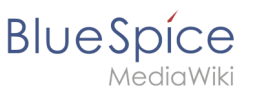

# **File:icon optional.png**

- $•$  [File](#page-1-0)
- [File history](#page-1-1)
- [File usage](#page-1-2)
- [Metadata](#page-1-3)

<span id="page-1-0"></span>

No higher resolution available.

[icon\\_optional.png](https://en.wiki.bluespice.com/w/nsfr_img_auth.php/9/94/icon_optional.png) (32  $\times$  32 pixels, file size: 847 bytes, MIME type: image/png)

## <span id="page-1-1"></span>File history

Click on a date/time to view the file as it appeared at that time.

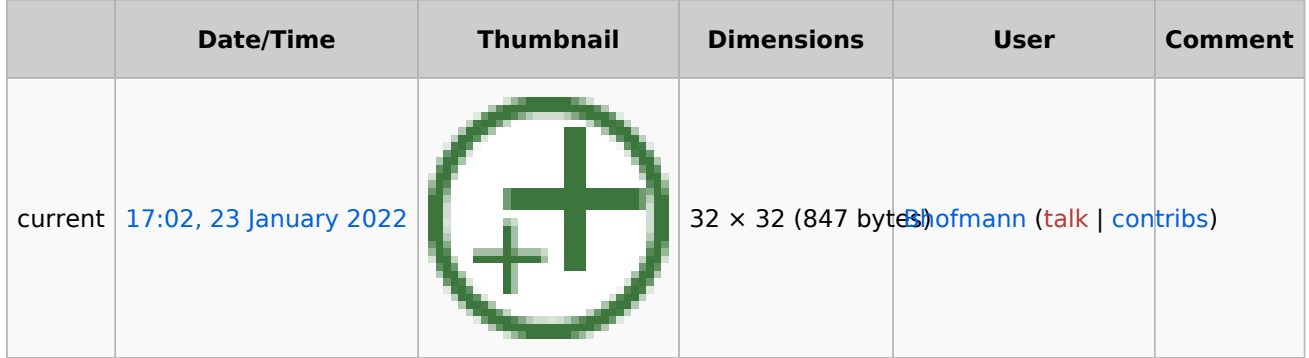

You cannot overwrite this file.

### <span id="page-1-2"></span>File usage

The following 5 pages use this file:

- [Setup:Installation Guide/System Preparation/Windows/Apache Tomcat](https://en.wiki.bluespice.com/wiki/Setup:Installation_Guide/System_Preparation/Windows/Apache_Tomcat)
- [Setup:Installation Guide/System Preparation/Windows/Elasticsearch](https://en.wiki.bluespice.com/wiki/Setup:Installation_Guide/System_Preparation/Windows/Elasticsearch)
- [Setup:Installation Guide/System Preparation/Windows/OpenJDK](https://en.wiki.bluespice.com/wiki/Setup:Installation_Guide/System_Preparation/Windows/OpenJDK)
- [Setup:Installation Guide/System Preparation/Windows/Python](https://en.wiki.bluespice.com/wiki/Setup:Installation_Guide/System_Preparation/Windows/Python)
- [Setup:Installation Guide/System Preparation/Windows/urlrewrite](https://en.wiki.bluespice.com/wiki/Setup:Installation_Guide/System_Preparation/Windows/urlrewrite)

### <span id="page-1-3"></span>Metadata

This file contains additional information, probably added from the digital camera or scanner used to create or digitize it.

If the file has been modified from its original state, some details may not fully reflect the modified file.

**Horizontal resolution** 28.34 dpc **Vertical resolution** 28.34 dpc **File change date and time** 09:55, 11 September 2019